# В гуще событий

Как системному аналитику проектировать метрики

#### **Содержание**

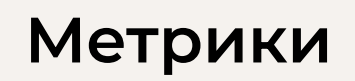

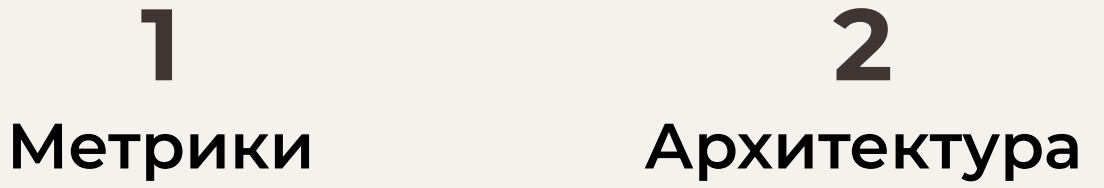

Назначение и виды Агрегация и отправка

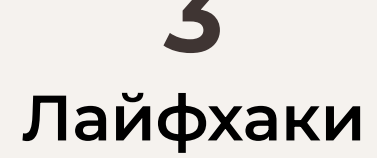

С живыми примерами

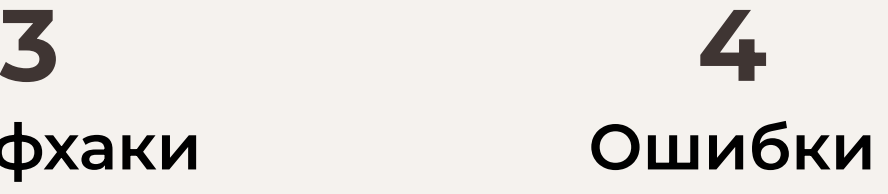

Запоминаем, не повторяем

# **ȁбо мне**

- Лид системного анализа в SaluteDevices
- Веду канал и авторский курс @[Analyst\\_Boost](https://t.me/Analyst_Boost)
- Проповедаю [@Plant\\_UML](https://t.me/plant_uml)
- Сделал [pUML tg-бота](https://t.me/Plant_UML_Analyst_Boost_bot), веду мастер-классы
- Веду консультации как ментор
- Иногда побеждаю в [хакатонах](https://youtu.be/LNq4pW7Oqso)
- Люблю конференции :)

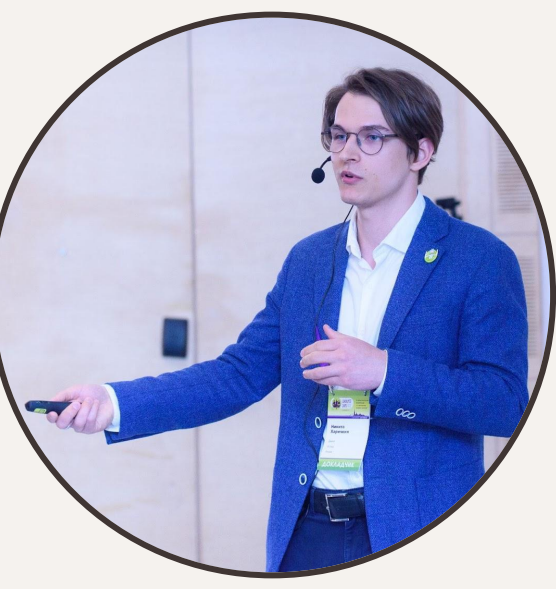

### Метрики

Назначение и виды

"Измеряй измеримое и делай неизмеримое измеримым"

— Галилео Галилей

#### Какие типы анализа данных использует ваша компания для измерения клиентского опыта<br>(СХ) в цифровых продуктах?

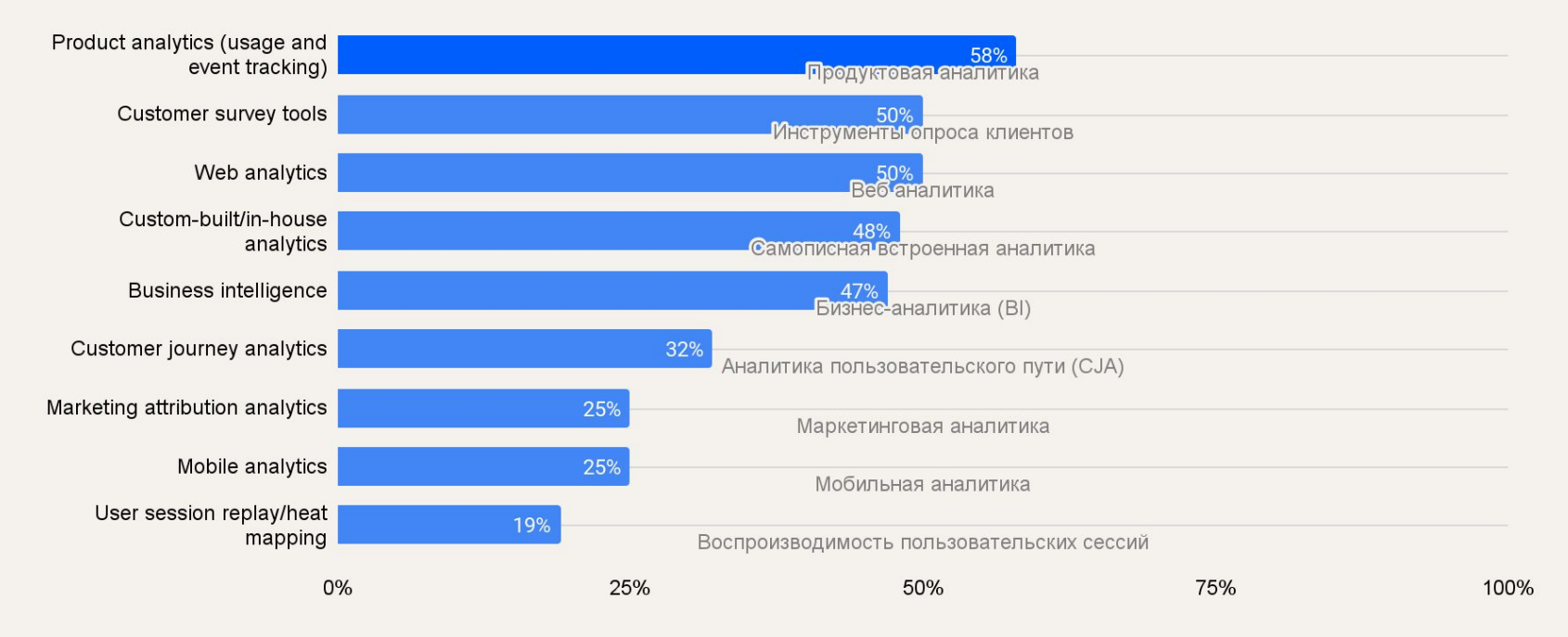

Источник: *[Harvard Business Review Analytic Services](https://info.amplitude.com/rs/138-CDN-550/images/HBR-Amplitude-Making-The-Leap-To-A-Digital-First-Enterprise.pdf), Sponsored by Amplitude. 17.02.2021*

Продакты и инвесторы: гипотезы и приоритеты  $\bullet$ 

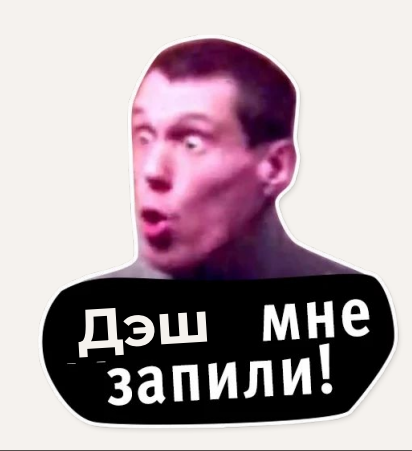

- Продакты и инвесторы: гипотезы и приоритеты  $\bullet$
- Дизайнеры и разработчики: удобство и производительность  $\bullet$

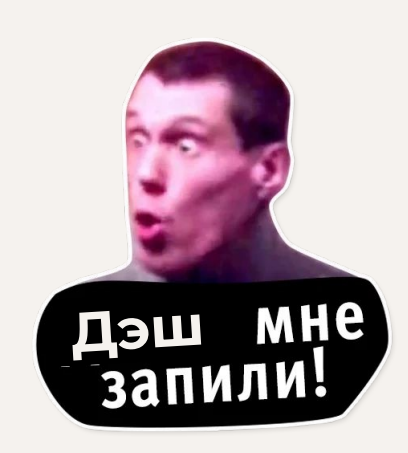

- Продакты и инвесторы: гипотезы и приоритеты  $\bullet$
- Дизайнеры и разработчики: удобство и производительность  $\bullet$
- Сопровождение и безопасность: аномалии и предсказания  $\bullet$

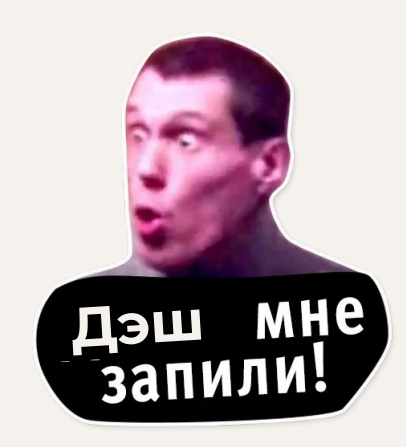

- **● Продакты и инвесторы: гипотезы и приоритеты**
- Дизайнеры и разработчики: удобство и производительность
- Сопровождение и безопасность: аномалии и предсказания
- И другие, кому интересна судьба продукта

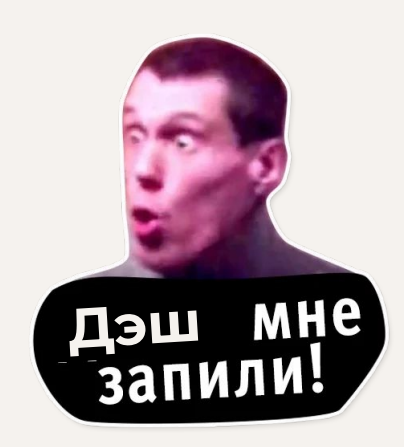

#### Проектирование метрик

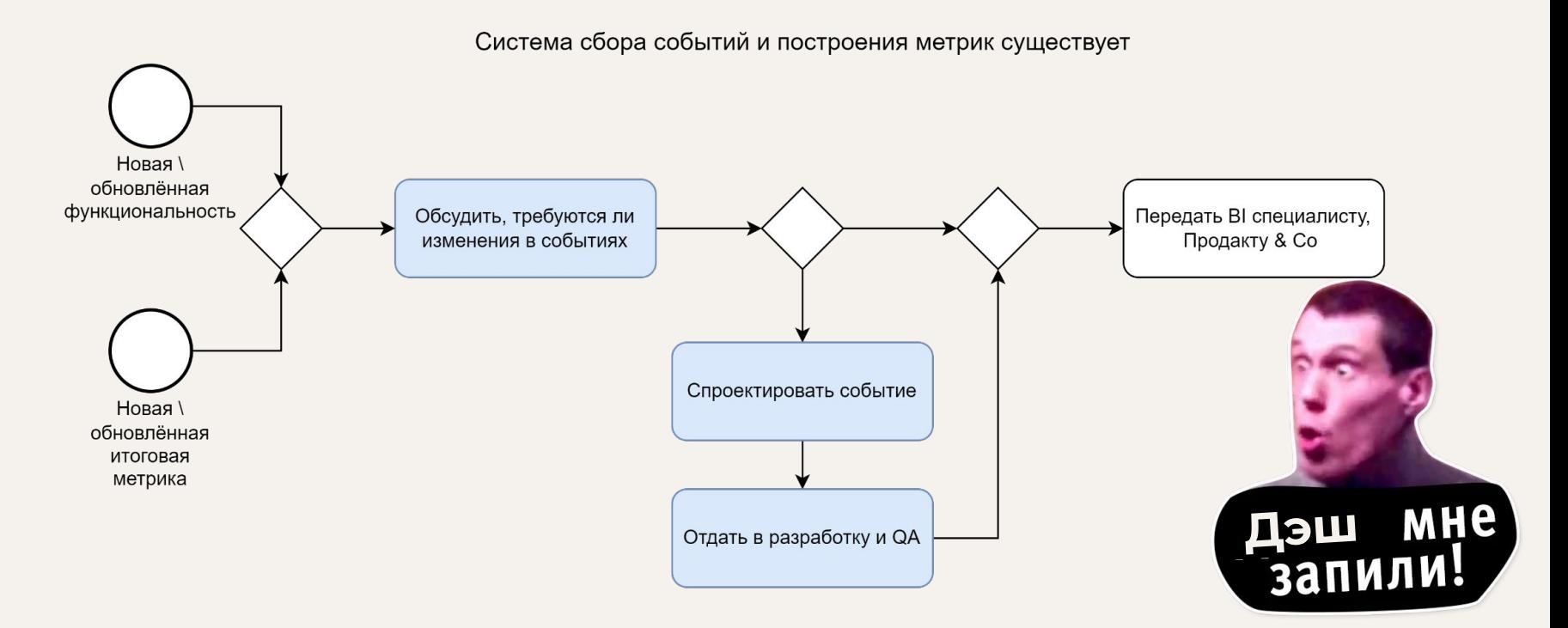

#### Основные направления

Количественно измеримые показатели, собираемые из атомарных событий  $\bullet$ 

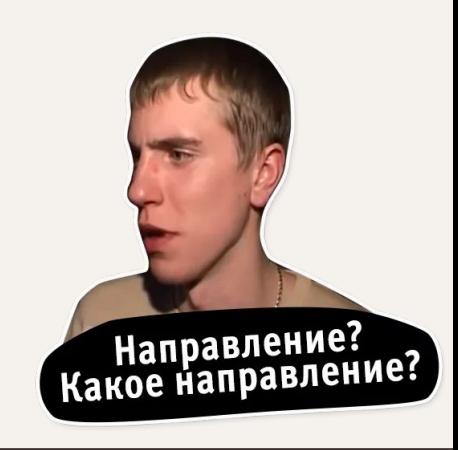

#### **ȁсновные направления**

- Количественно измеримые показатели, собираемые из атомарных событий
- Популярные виды метрик:
- Привлечения (Acquisition): Cost Per Install, Average Revenue Per User ...

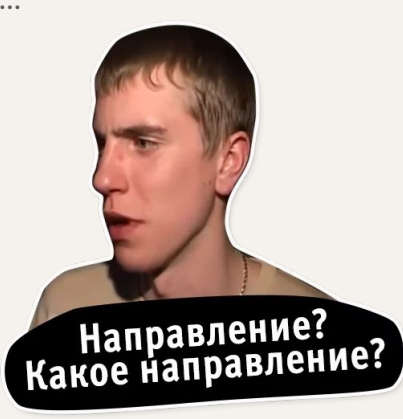

#### **ȁсновные направления**

- Количественно измеримые показатели, собираемые из атомарных событий
- Популярные виды метрик:
- Привлечения (Acquisition): Cost Per Install, Average Revenue Per User ...
- Производительности (Performance): App Load Time, App Crashes ...

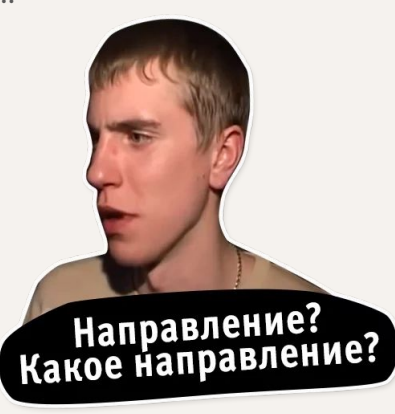

#### **ȁсновные направления**

- Количественно измеримые показатели, собираемые из атомарных событий
- Популярные виды метрик:
- Привлечения (Acquisition): Cost Per Install, Average Revenue Per User ...
- Производительности (Performance): App Load Time, App Crashes ...
- Вовлеченности (Engagement): DAU/WAU/MAU, Retention Rate ...

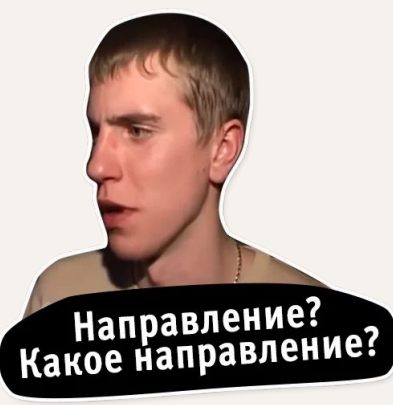

Сколько продуктовых менеджеров использует аналитику для сбора и анализа данных о СХ, в компаниях, которые:

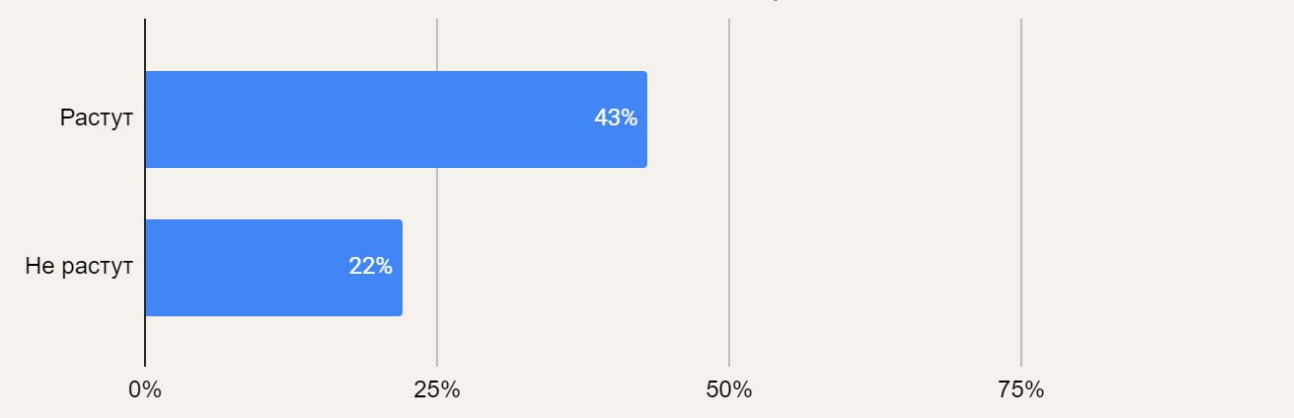

*\*Организация определяется как*

- *● Растущая, если она имела положительный рост дохода с 2018 по 2019 год и, как ожидается, будет иметь положительный рост дохода с 2019 по 2020 год*
- *● Нерастущая, если она имела неизменный или снижающийся доход с 2018 по 2019 год, с аналогичным прогнозируемым доходом за 2019-2020 года*

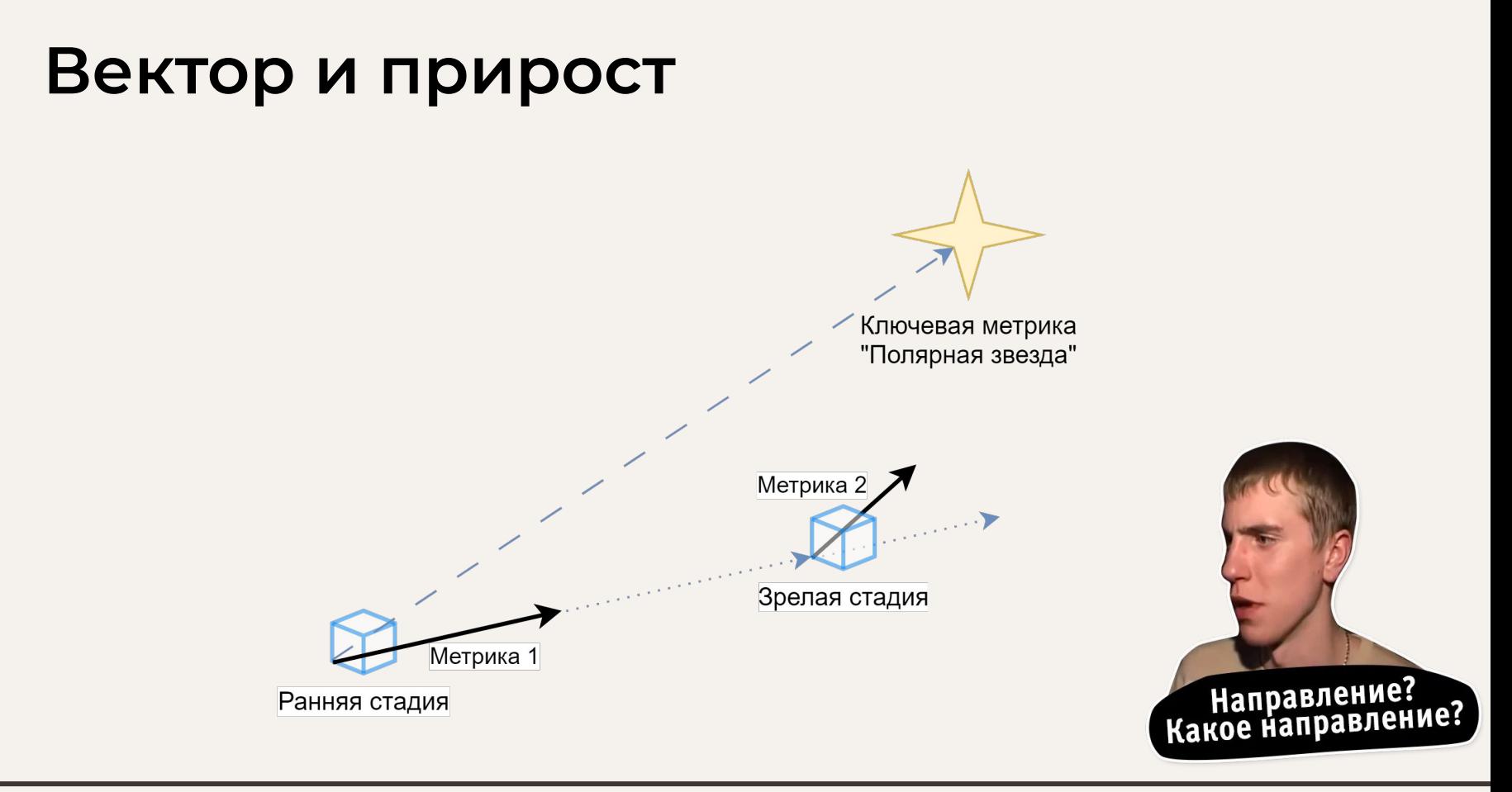

#### Вектор и прирост

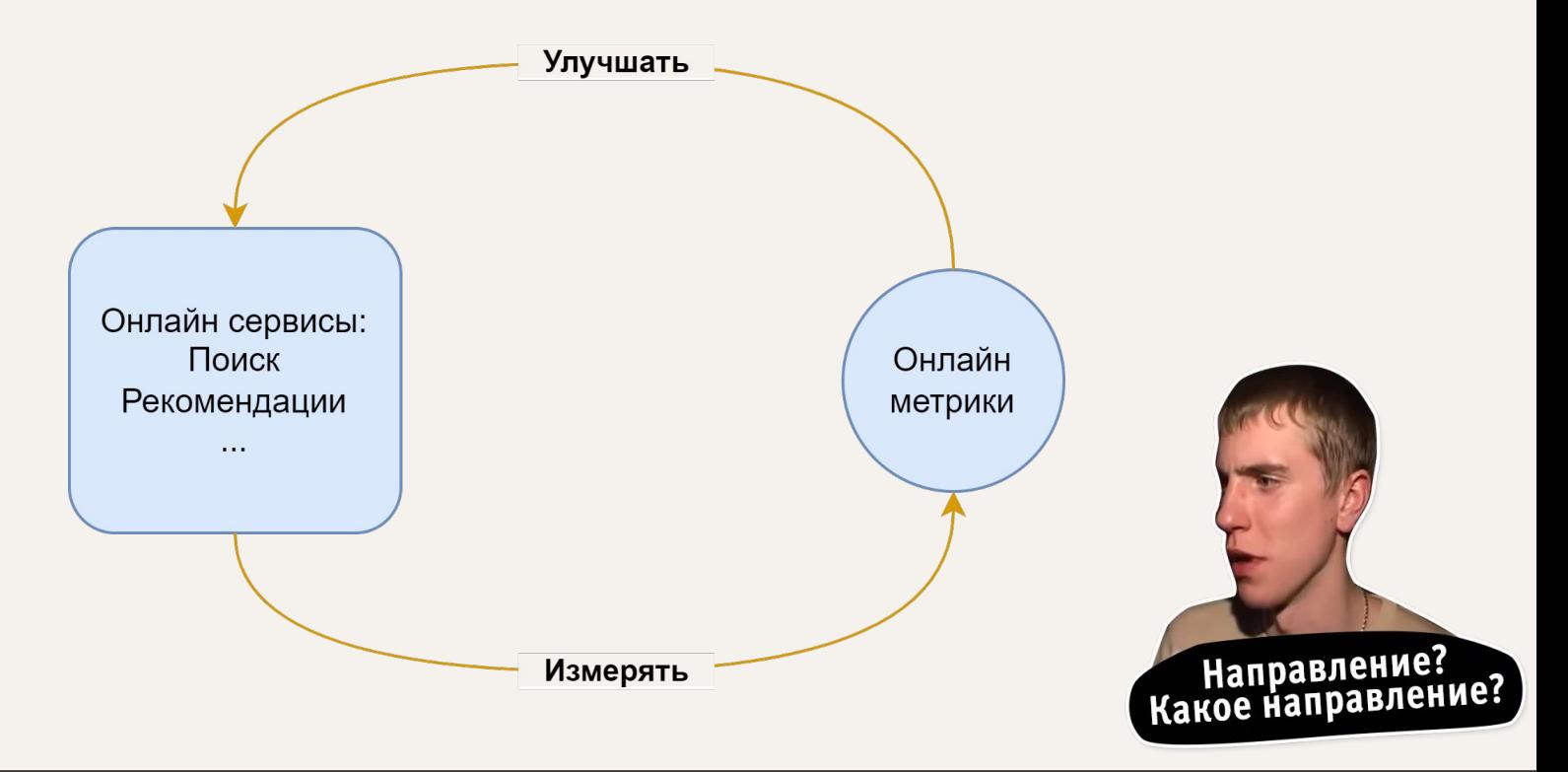

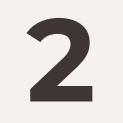

#### **Архитектура**

Агрегация и отправка

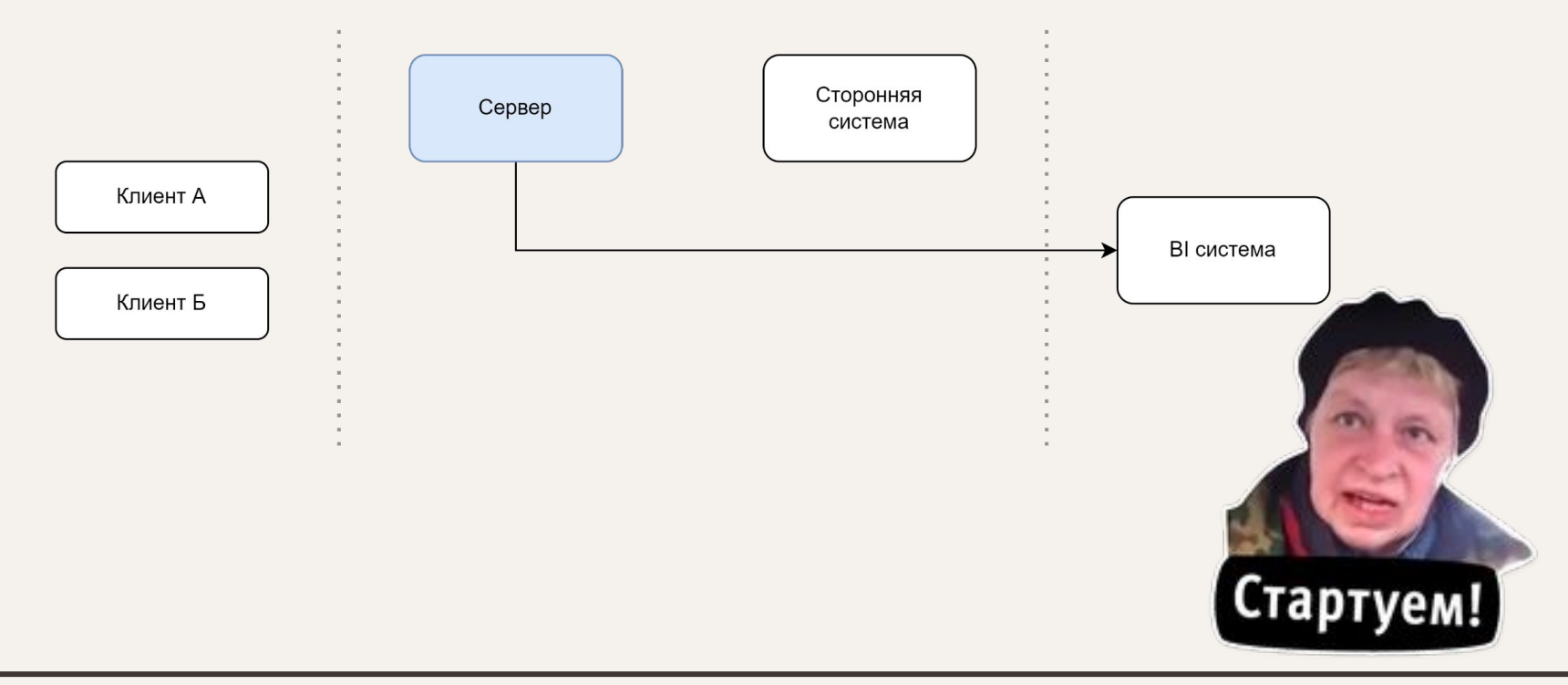

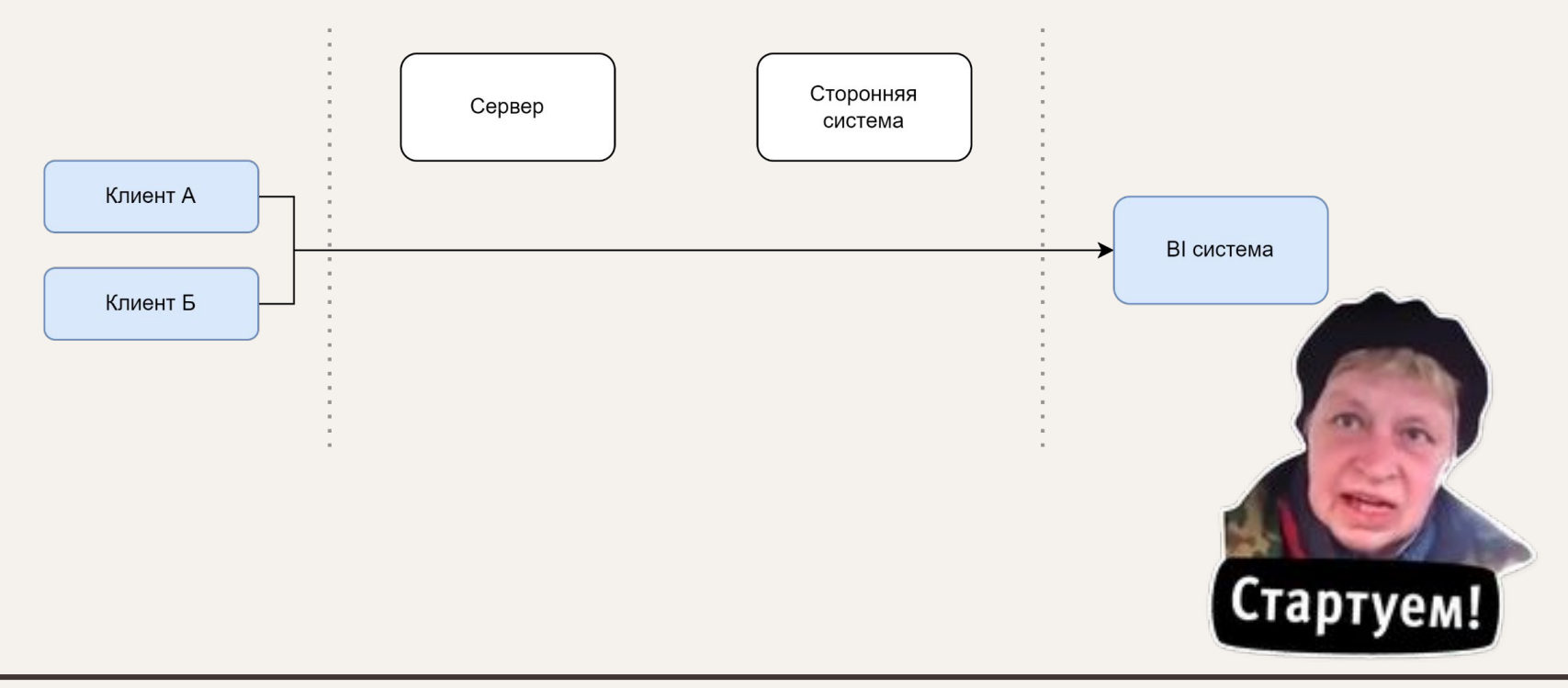

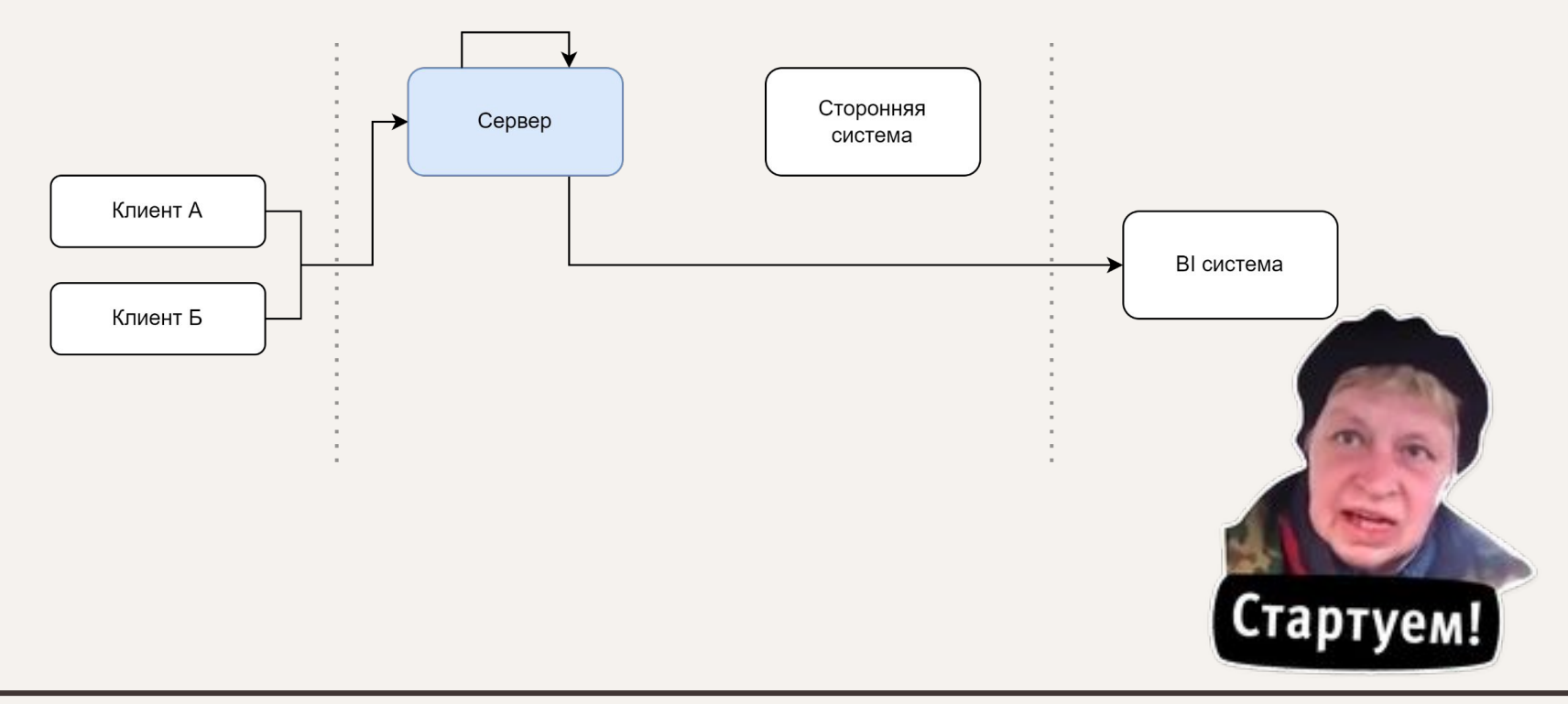

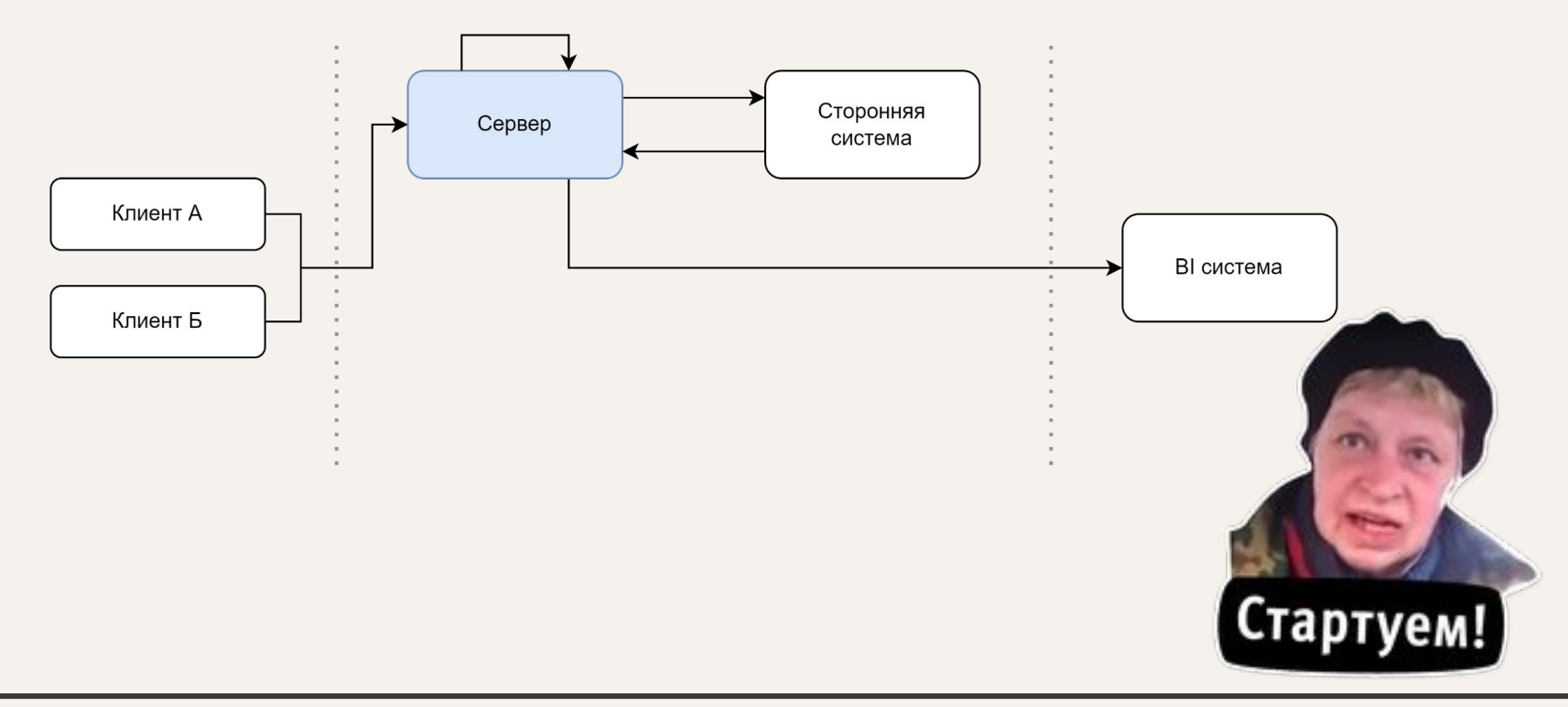

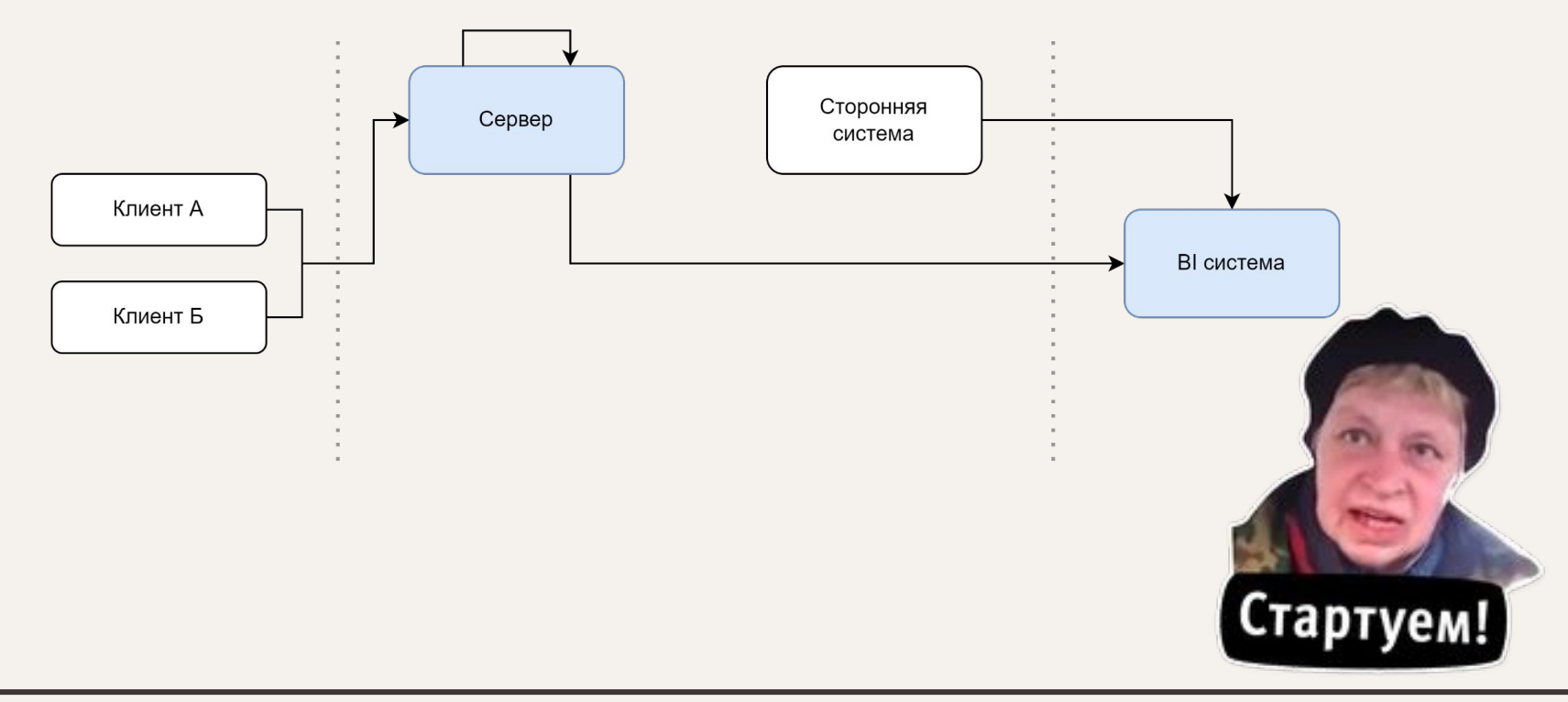

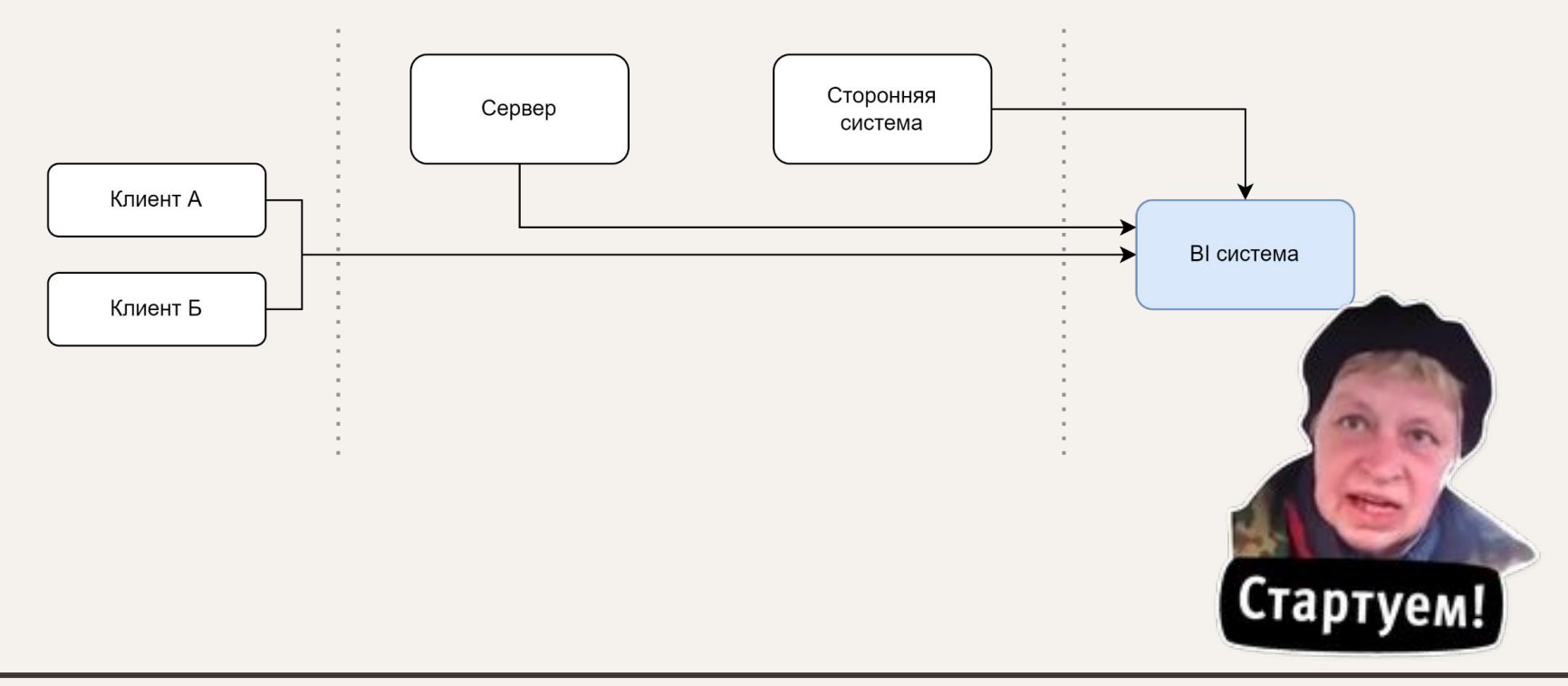

# 3

# Лайфхаки

С живыми примерами

#### Заголовки

Trace ID (для отслеживания на уровне инфраструктуры)  $\bullet$ 

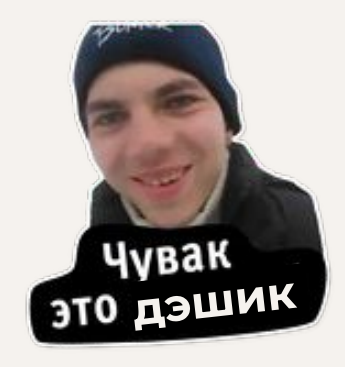

#### **Заголовки**

- Trace ID (для отслеживания на уровне инфраструктуры)
- Session id (Например, unixtimestamp первого события сессии)

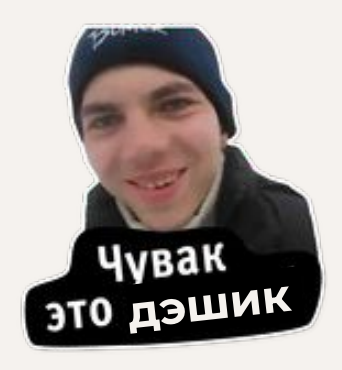

### **Заголовки**

- Trace ID (для отслеживания на уровне инфраструктуры)
- Session id (Например, unixtimestamp первого события сессии)
- Авторизация, аутентификация
- Версия

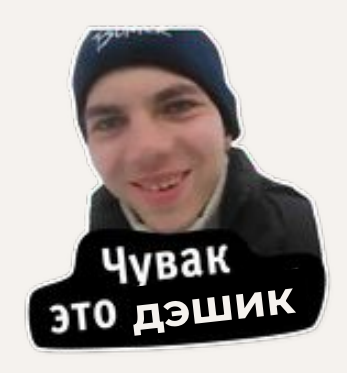

● Client properties (device id, ip + geo, provider, OS + version, brand …)

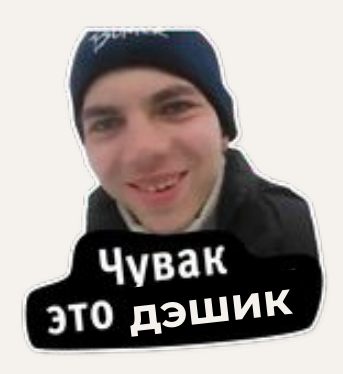

- Client properties (device id, ip + geo, provider, OS + version, brand ...)
- User properties (user id, role, organization, …)

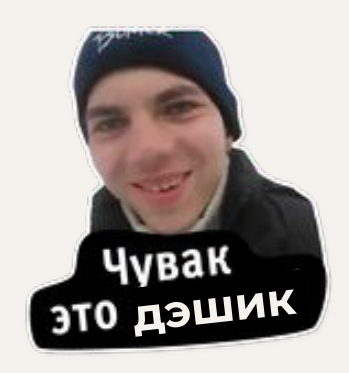

- Client properties (device id, ip + geo, provider, OS + version, brand ...)
- User properties (user id, role, organization, …)
- Event (event id, name, date, category)

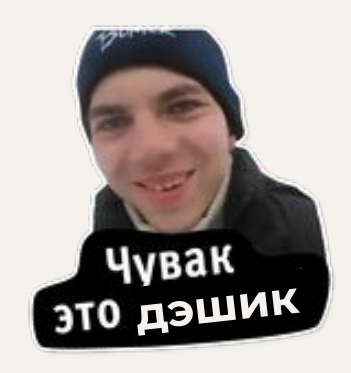

- Client properties (device id, ip + geo, provider, OS + version, brand ...)
- User properties (user id, role, organization, …)
- Event (event id, name, date, category)
- Event properties (custom object)

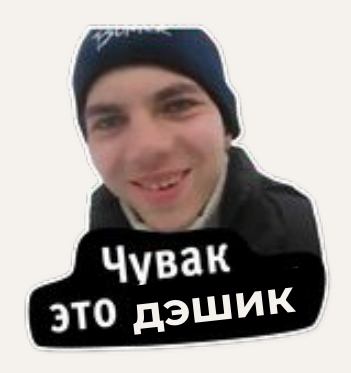

### **ȁписание параметра**

- Название параметра (e.g. provider\_name)
- Тип данных (e.g. string)

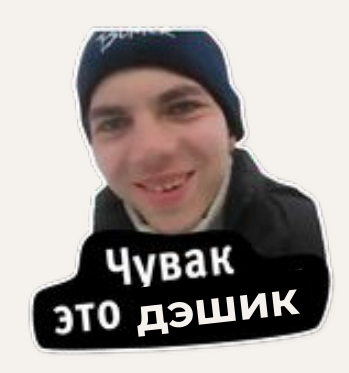

### **ȁписание параметра**

- Название параметра (e.g. provider\_name)
- Тип данных (e.g. string)
- Обязательность (e.g. 0) и условие заполнения (e.g. при подключении по моб. сети)
- Описание (e.g. название оператора интернет-услуг)

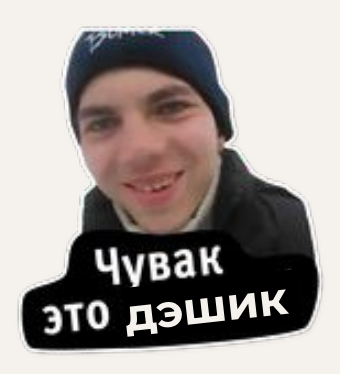

### **ȁписание параметра**

- Название параметра (e.g. provider\_name)
- Тип данных (e.g. string)
- Обязательность (e.g. 0) и условие заполнения (e.g. при подключении по моб. сети)
- Описание (е.д. название оператора интернет-услуг)
- Пример (e.g. T-mobile)
- Бизнес-вопрос (e.g. кто провайдер наших клиентов?)

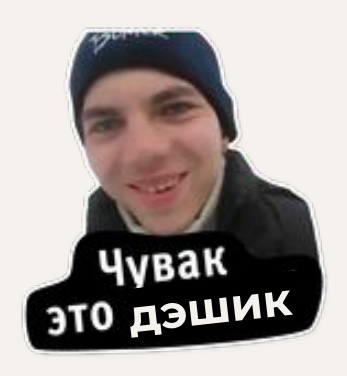

# **ȁписание события**

- Полное описание параметров
- Триггер и момент замера (e.g. пользователь вызвал открытие контента, на клиенте)

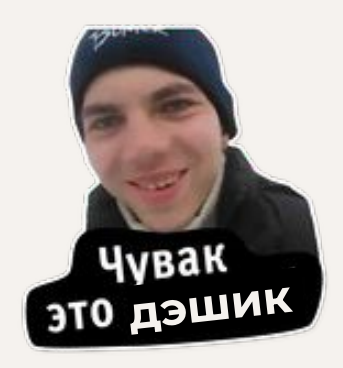

# **ȁписание события**

- Полное описание параметров
- Триггер и момент замера (e.g. пользователь вызвал открытие контента, на клиенте)
- Бизнес-вопрос (е.д. Какой тип контента потребляют пользователи больше всего?)
- Или маппинг на показатель отчётности / дэшборд (многие-ко-многим)

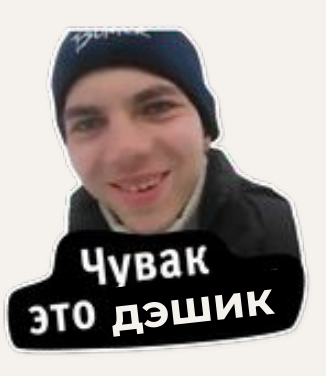

# **ȁписание события**

- Полное описание параметров
- Триггер и момент замера (е.д. пользователь вызвал открытие контента, на клиенте)
- Бизнес-вопрос (е.g. Какой тип контента потребляют пользователи больше всего?)
- Или маппинг на показатель отчётности / дэшборд (многие-ко-многим)
- Путь к экрану (e.g. главный экран -> настройки)
- Или в формате Source screen + Current Screen

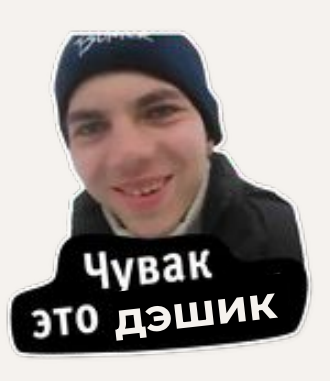

# **ǿета информация события**

- Статус разработки события (e.g. PROD)
- Версия события (e.g. 1)
- Ответственный (е.g. Команда А)

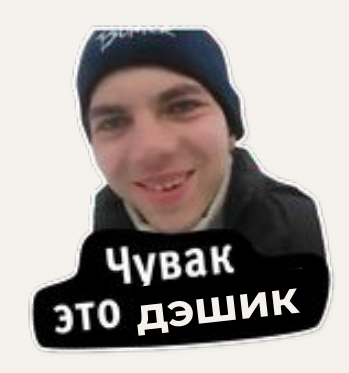

# **Статус разработки события**

- DRAFT Event в процессе проектирования
- PLANNED Event спроектирован и запланирован
- DEV Event в разработке (доступен на dev-стендах), но ещё не в PROD
- DONE Event в PROD'е
- **CANCELLED Event упразднён**

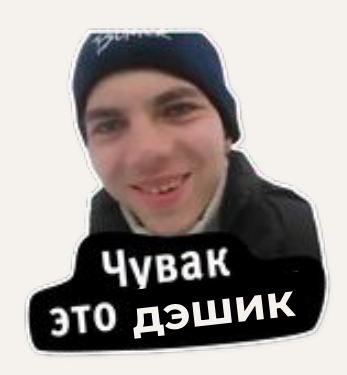

#### **Версионирование события**

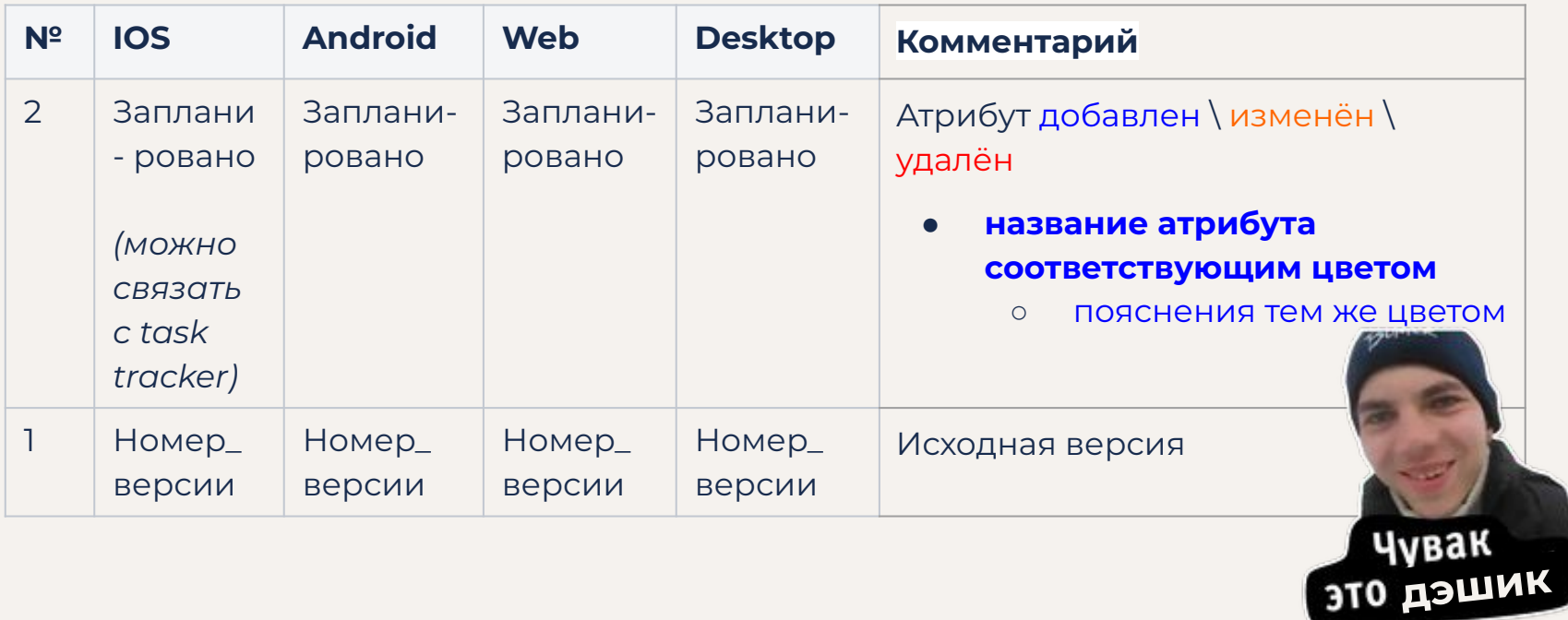

# **Schema & Example**

```
=========== Допустим, JSON ==========
   "param_name": {
       "type": "string"
     },
 "is
_param": {
      "type": "boolean"
     },
     "param_size": {
      "type": "number"
========== Конкретный пример ==========  "param_name": "hello"
,
The same is param": true,
     "param_size": 15
```
## **Возможный нейминг**

- Любой, главное, единообразие и осведомлённость. Например:
- lower\_snake\_case в формате <глагол\_сущность\_обстоятельства>

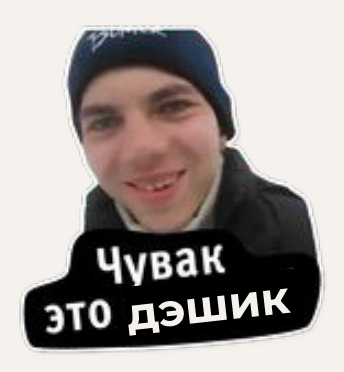

# **Возможный нейминг**

- Любой, главное, единообразие и осведомлённость. Например:
- lower\_snake\_case в формате <глагол\_сущность\_обстоятельства>
- <Сделать что-то>\_<над чем совершаем действие>
- Примеры: add\_movie\_to\_list | tap\_create\_button | delete\_post

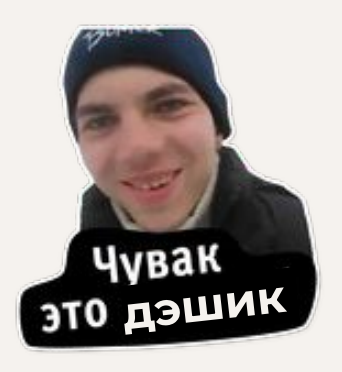

# **Ведение в Confluence**

- Или в любой другой системе. 1 Event 1 страничка wiki-системы
- Если по одной теме 2 Event'а то это будет две странички
- Название странички: [Product\_name] your\_event\_name

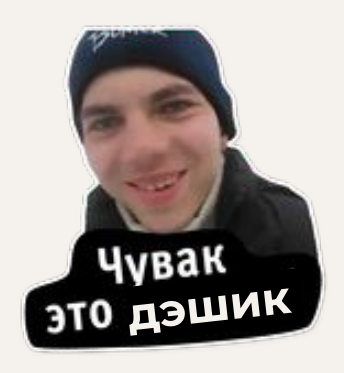

# **Ведение в Confluence**

- Или в любой другой системе. 1 Event 1 страничка wiki-системы
- Если по одной теме 2 Event'а то это будет две странички
- Название странички: [Product\_name] your\_event\_name
- Создать шаблон события
- Создать единую для страниц преамбулу, включить её в шаблон

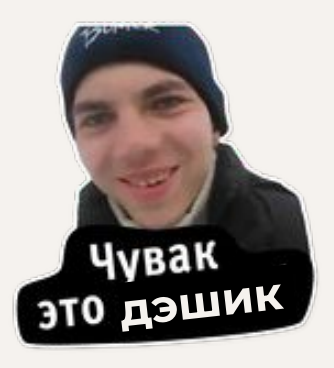

# 4

### Ошибки

Запоминаем, не повторяем

# **Ȁайди ошибку**

**Сценарий**: пользователь добавил четырёх разных участников в команду, с разных клиентов, двоих добавил в роли администратора.

На дэшборде продакт видит только одного участника, и тот не админ. Ниже отфильтрованы поля, по которым строится дэш.

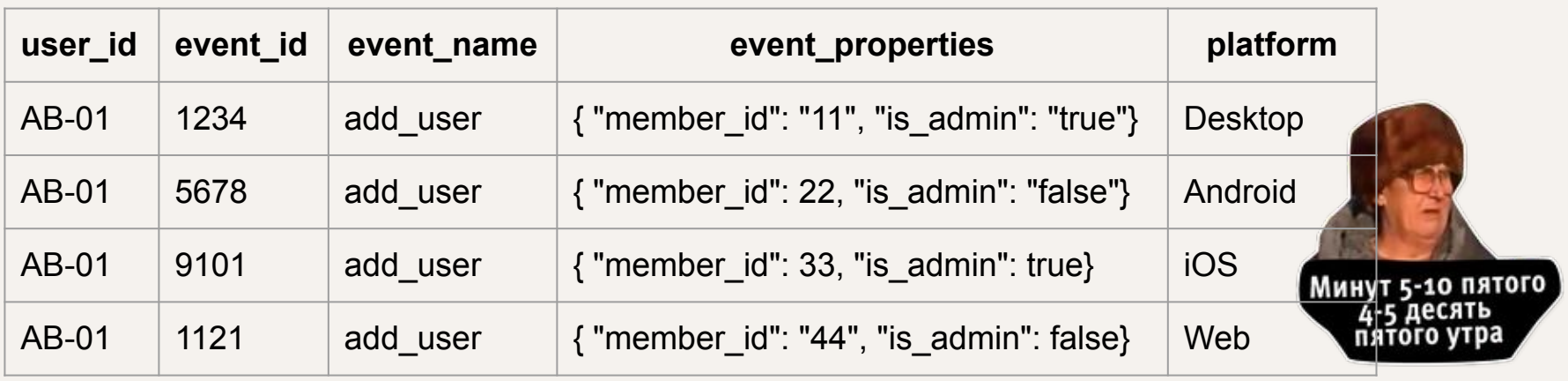

#### **Качество данных**

- Накапливать события и отправлять пачкой, подумать о кэше
- Определить максимальный размер события или пачки

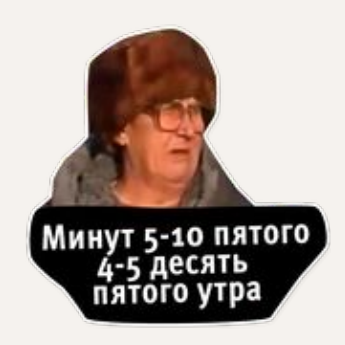

#### **Качество данных**

- Накапливать события и отправлять пачкой, подумать о кэше
- Определить максимальный размер события или пачки
- Не передавать файлы целиком, только id / ссылки
- Подумать о переотправке и отсутствии сети

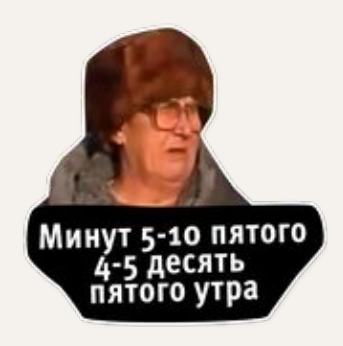

#### **Качество данных**

- Накапливать события и отправлять пачкой, подумать о кэше
- Определить максимальный размер события или пачки
- Не передавать файлы целиком, только id / ссылки
- Подумать о переотправке и отсутствии сети
- Помнить про персональные и чувствительные данные
- Помнить про шифрование и хэширование

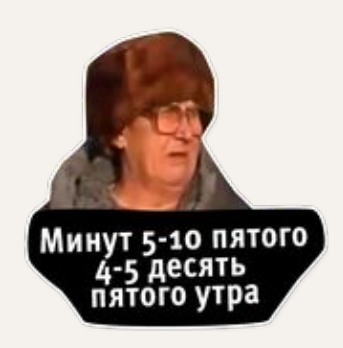

#### **Сценарии для тестирования**

- Опишите ключевые сценарии вместе с РО & Со
- Оставшиеся сценарии для полного перебора вместе с QA

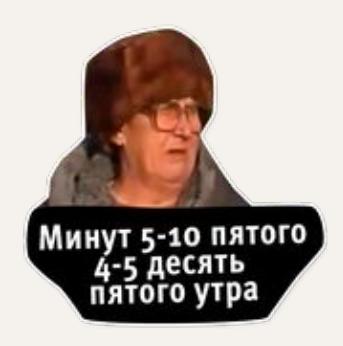

#### **Сценарии для тестирования**

- Опишите ключевые сценарии вместе с РО & Со
- Оставшиеся сценарии для полного перебора вместе с QA
- Подумайте над матрицей всех комбинаций для событий
- На каждый релиз свой артефакт сценариев

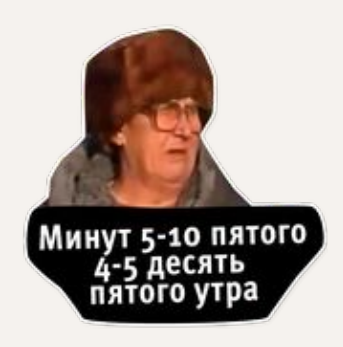

# **Бонус: расчёт нагрузки**

- Выписать все Event'ы
- Выбрать эталон: или самый частотный, или ключевой, или наглядный
- Для каждого Event'а прикинуть долю относительно эталона

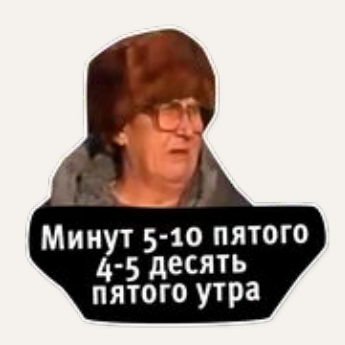

Помните про метрики - это отдельная задача при работе над функциональностью  $\bullet$ 

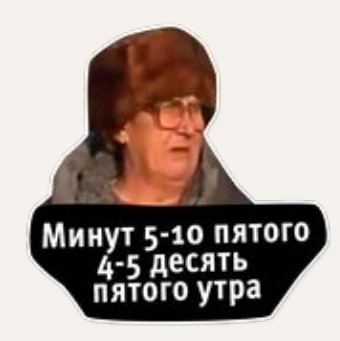

- Помните про метрики это отдельная задача при работе над функциональностью  $\bullet$
- Вдумчиво выберите подходящую архитектуру  $\bullet$

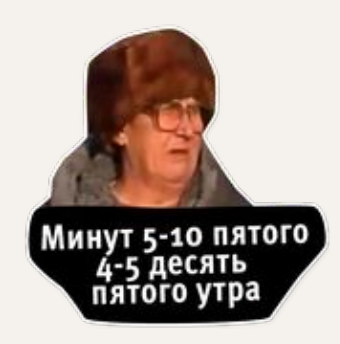

- Помните про метрики это отдельная задача при работе над функциональностью  $\bullet$
- Вдумчиво выберите подходящую архитектуру
- Учитывайте возможные ошибки при проектировании событий  $\bullet$

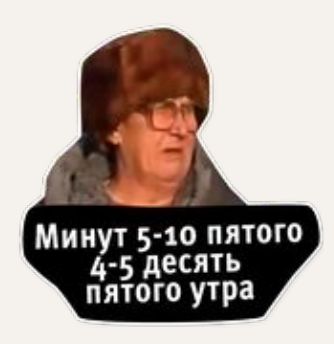

- Помните про метрики это отдельная задача при работе над функциональностью  $\bullet$
- Вдумчиво выберите подходящую архитектуру
- Учитывайте возможные ошибки при проектировании событий  $\bullet$
- Schema однажды вас спасёт  $\bullet$

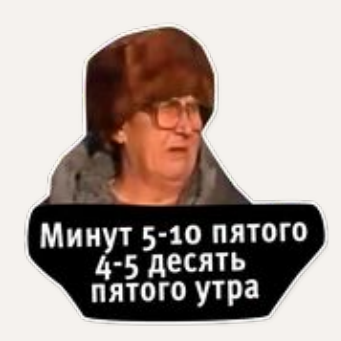

# **Контакты**

Группа **@plant\_uml** @Analyst\_Boost

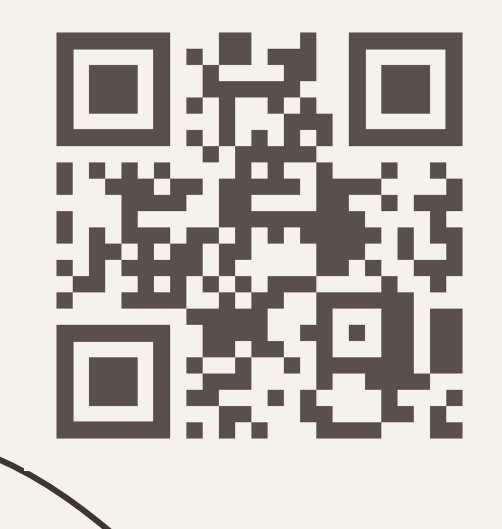

@Plant\_UML\_Analyst\_Boost\_bot

Mail: nekharichkin@yandex.ru

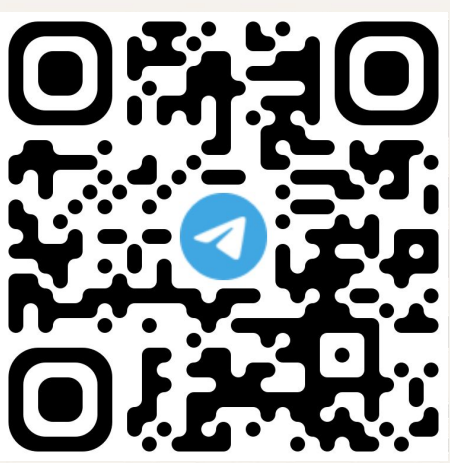

# Спасибо! Вопросы

**CREDITS:** This presentation template was created by Slidesgo, including icons by Flaticon, and infographics & images by Freepik